# **GRATINA2でできること**

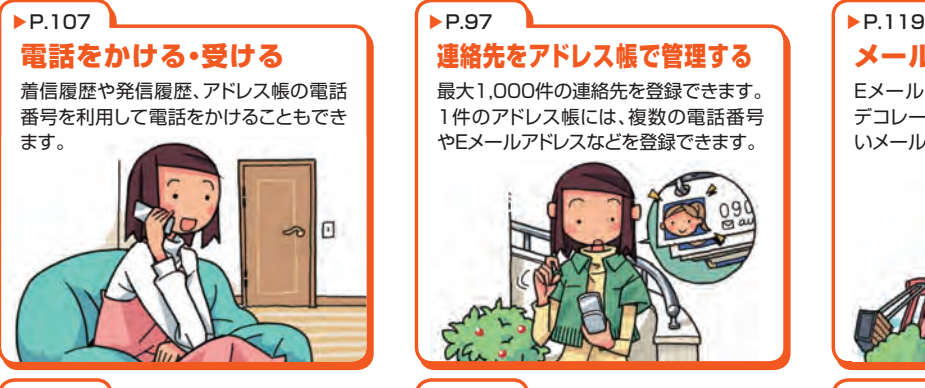

#### インターネットを見る ▶P.155

EZwebでは、簡単にインターネットを楽 しめます。

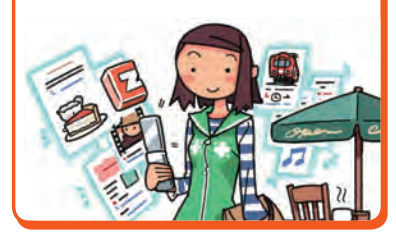

## ▶P.97

連絡先をアドレス帳で管理する

最大1,000件の連絡先を登録できます。 1件のアドレス帳には、複数の電話番号 やEメールアドレスなどを登録できます。

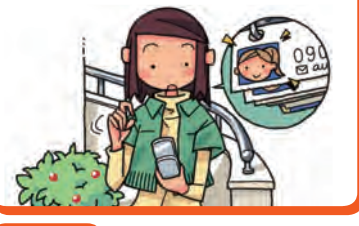

## $\triangleright$ P.211  $\bigtriangleright$ P.167 写真を撮る

最大8M(3,264×2,448ドット)の静止 画(フォト)を撮影できます。176×144 ドットの動画(ムービー)も撮影できま す。

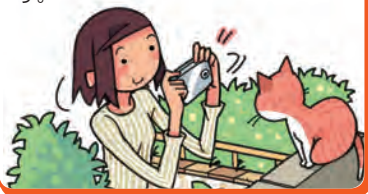

## メールを送る・受け取る

EメールやCメールを送受信できます。 デコレーションメールでカラフルで楽し いメールも送受信できます。

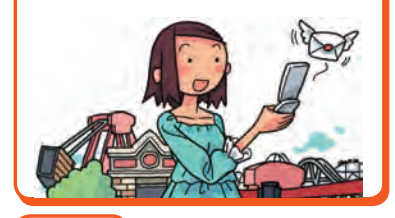

本を楽しむ 電子書籍をダウンロードして読むことが できます。

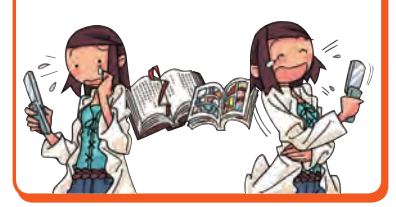

#### ▶P.227

## テレビを見る

テレビ(ワンセグ)を見ることができま す。

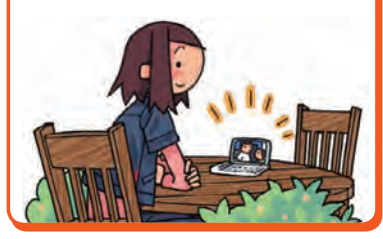

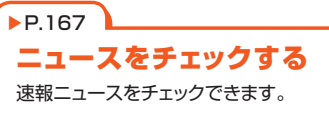

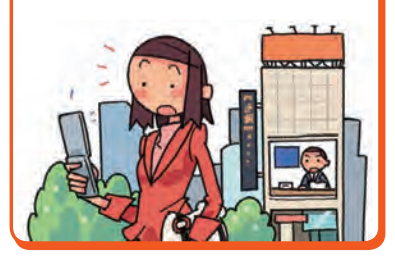

#### ▶P.178

#### ゲームで遊ぶ

本格的な3Dゲームから、お手軽なゲー ムまで、いろいろなジャンルのEZアプリ のゲームをダウンロードして遊べます。

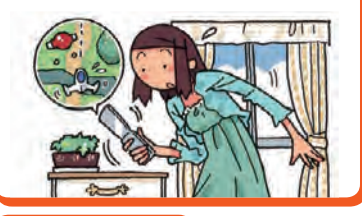

### 好みに合わせて設定を変更する ▶P.292、▶P.297

待受画面に表示される壁紙や着信音な どを好みに合わせて変更できます。

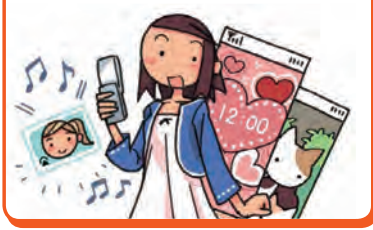

#### ⒸJUNICHI NARUSAWA

#### 他にも便利な機能がいっぱい!

- グローバル機能 ▶ P.69
- · ケータイアレンジ▶P.85
- · プロフィール ▶ P.116
- · 緊急速報メール ▶ P.150
- ・ EZナビ▶P.168
- · 安心ナビ▶P.171
- ·おサイフケータイ<sup>®</sup> (EZ FeliCa) ▶ P.187
- · お留守番サービス▶P194
- · 着信転送サービス▶P.200
- · 発信番号表示サービス▶P.204
- · 番号通知リクエストサービス ▶ P.205
- ・ Bluetooth®機能▶P.258
- · フェイク着信 ▶ P.268
- ・ マナーモード▶P.269
- · 簡易留守メモ▶P.270
- · カレンダー / スケジュール ▶ P.276
- アラーム ▶ P.280
- ・ ペタメモ▶P.283
- · ティーンズモード▶P.322

# **こんなときは・・・**

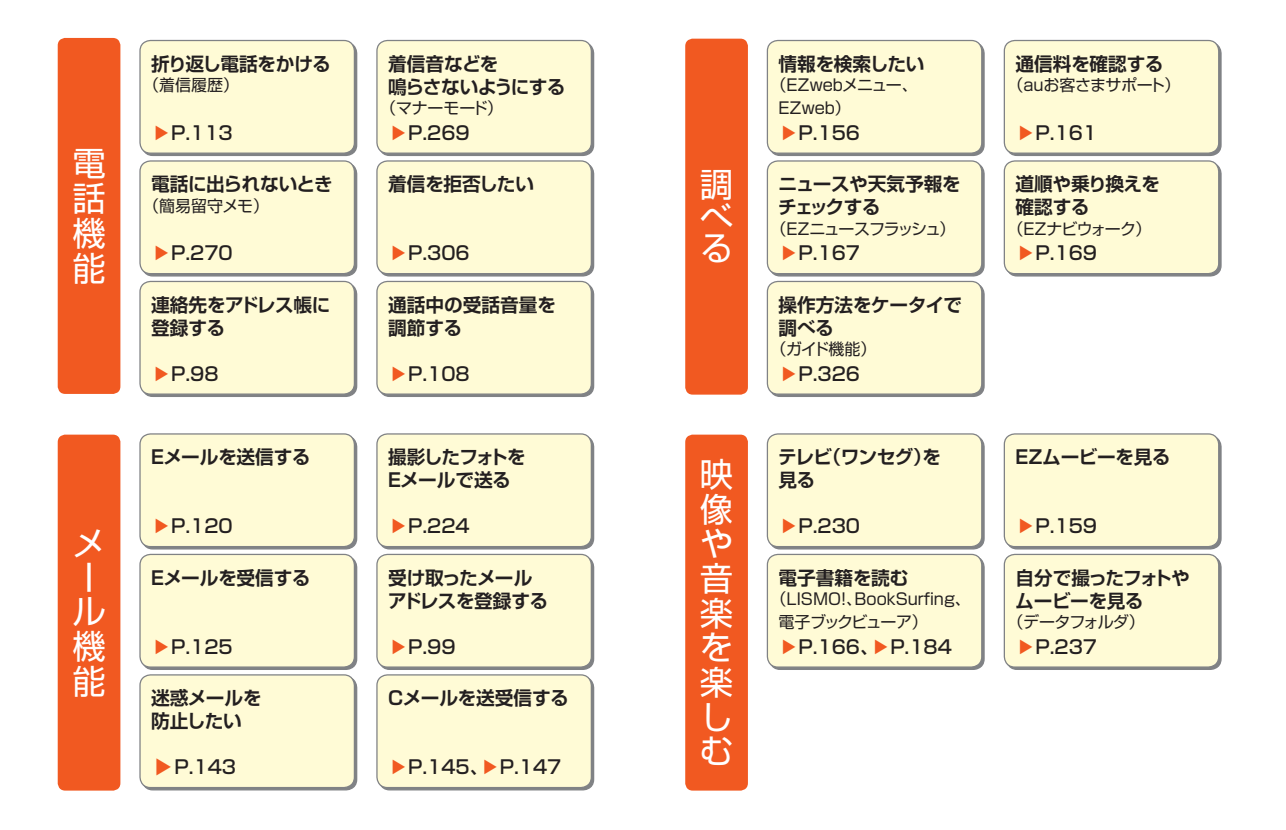

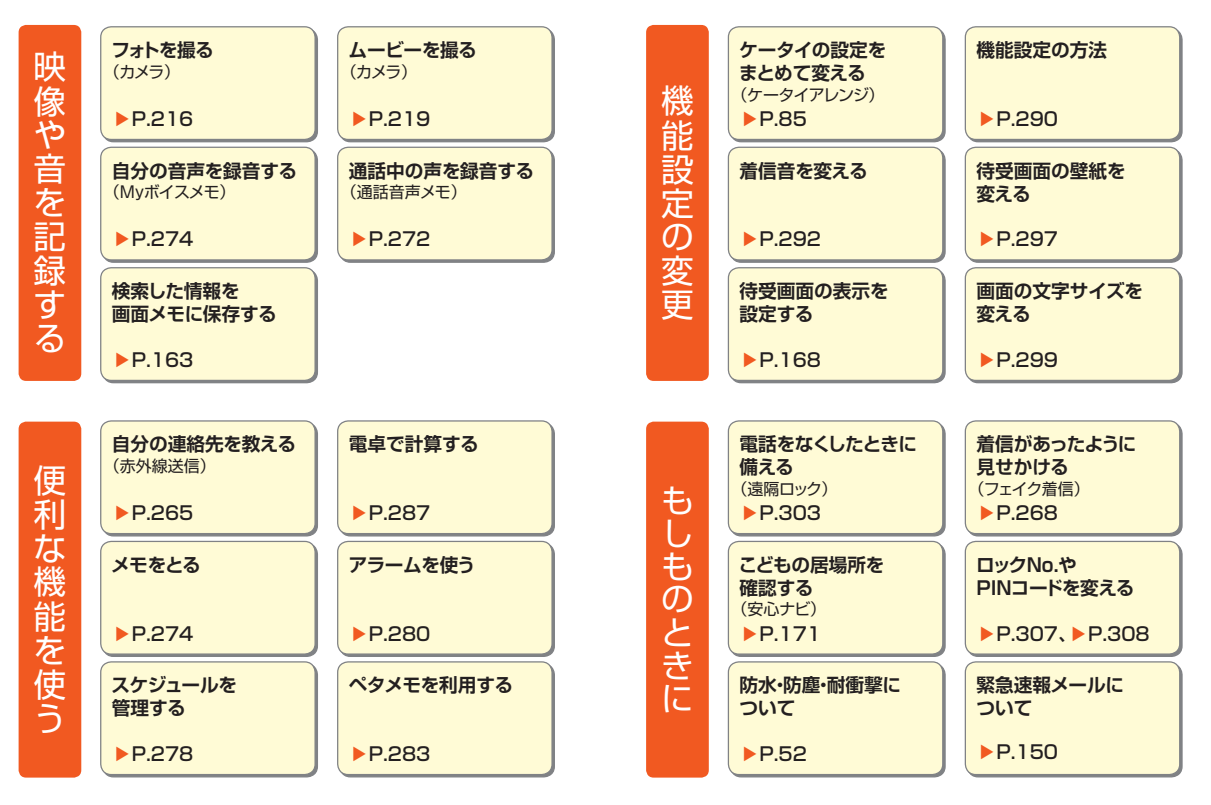

32

## 目次

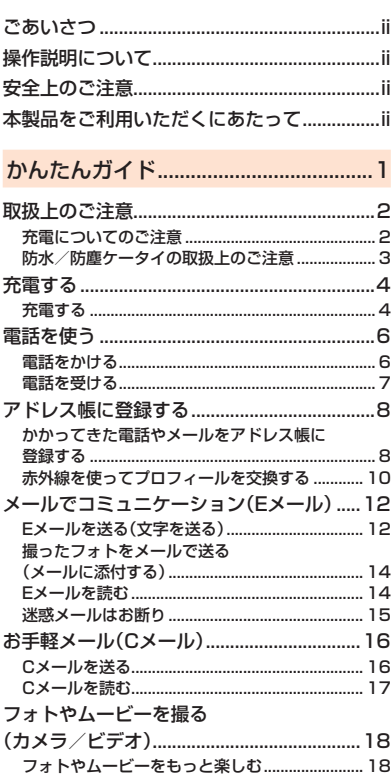

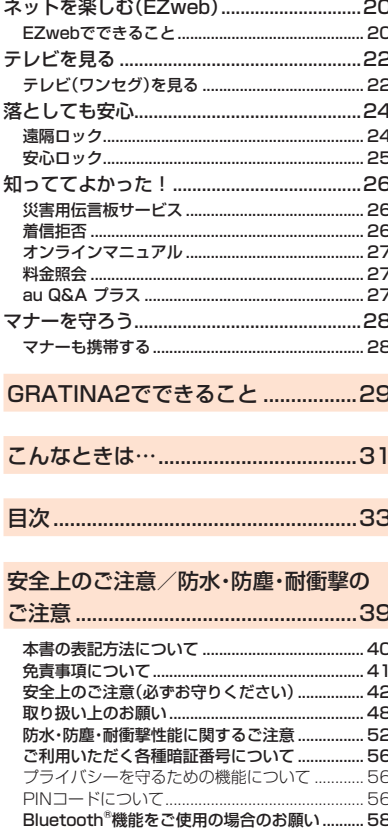

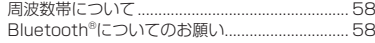

#### ご利用の準備をする ................................59 60 スマートソニックレシーバーについて .........<br>雷話をかけるまでの進備をする  $62$  $\overline{55}$

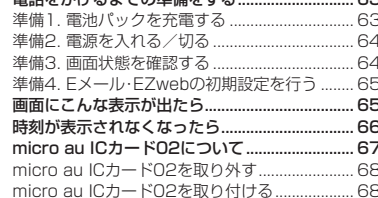

#### **GLOBAL PASSPORT CDMA**

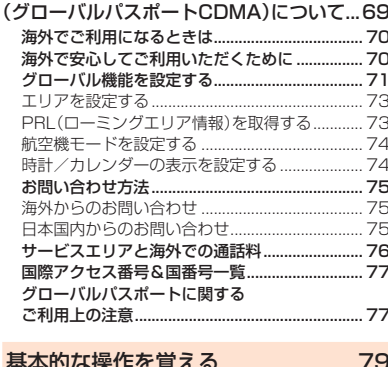

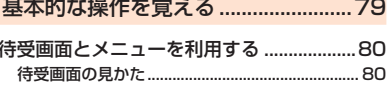

## 易

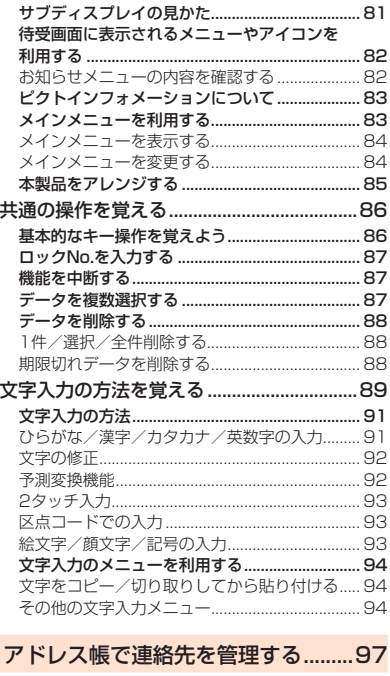

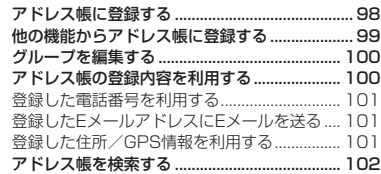

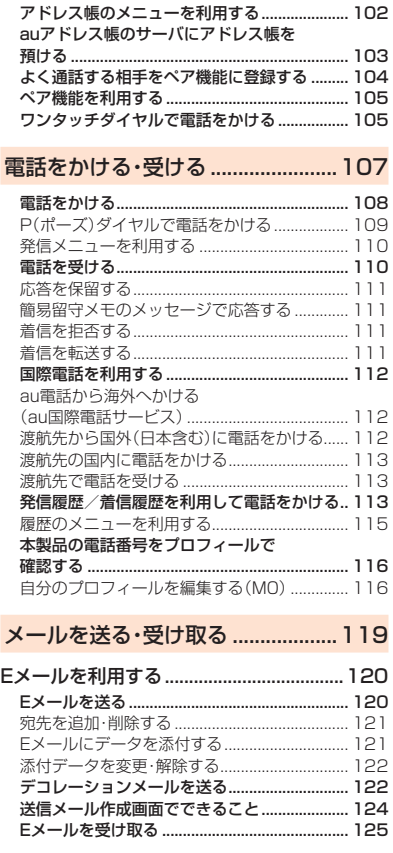

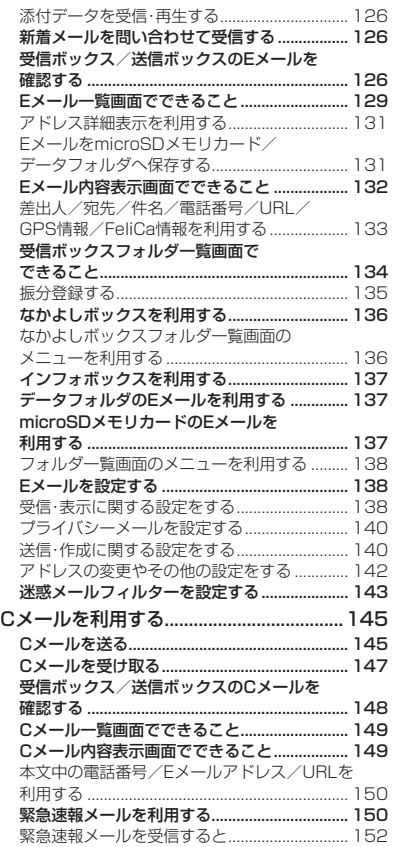

34

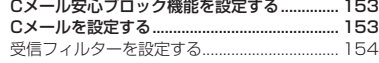

#### EZwebやネットワークサービスを利用 する....................................................155

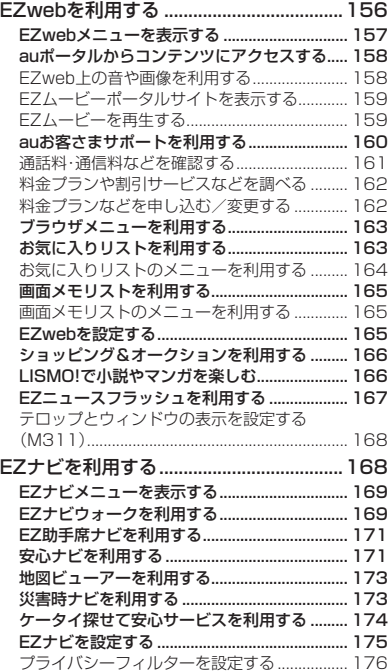

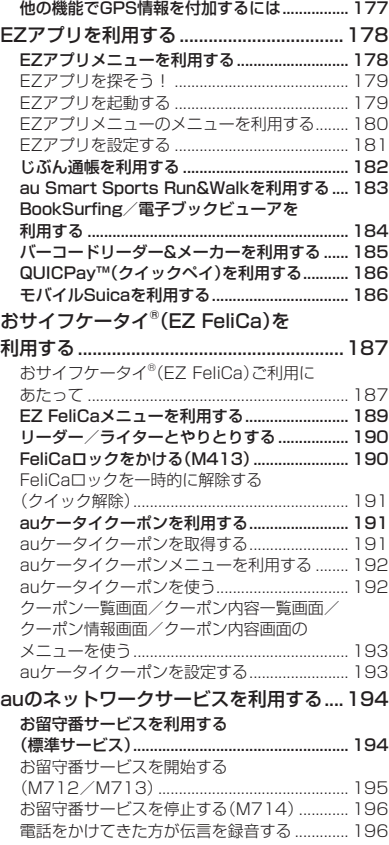

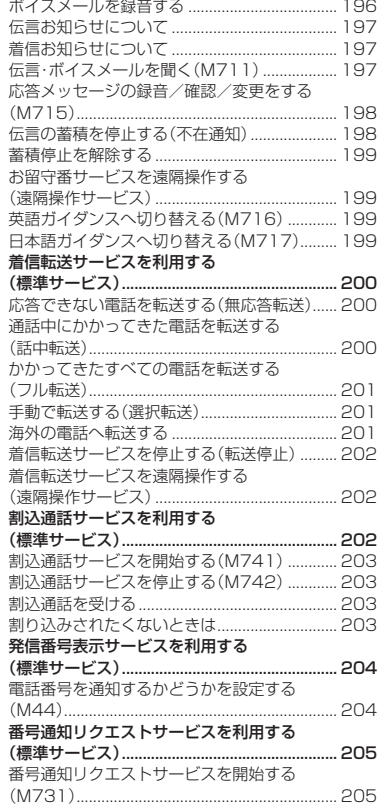

目次

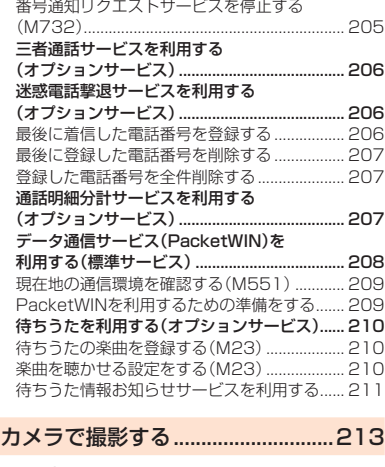

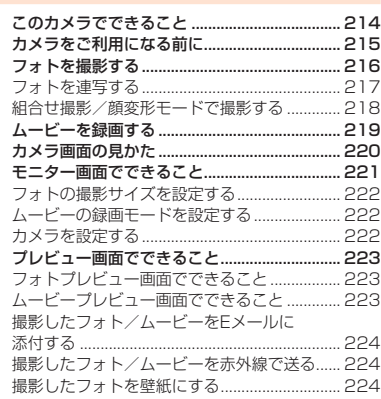

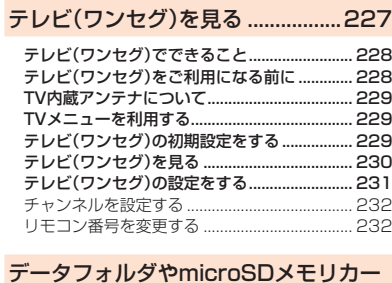

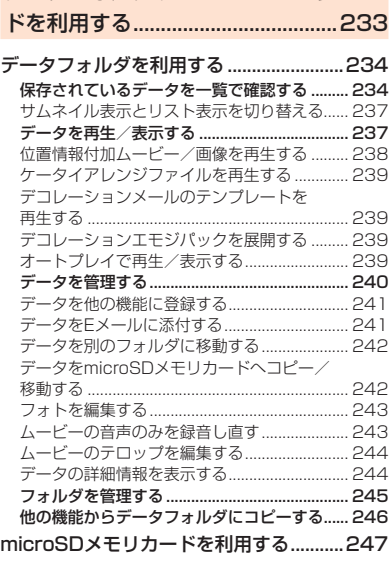

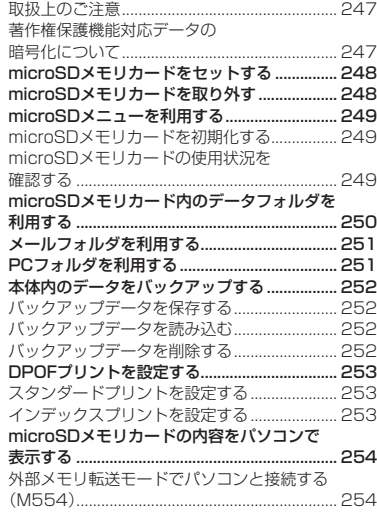

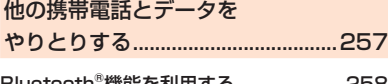

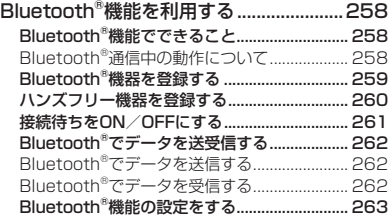

一見次

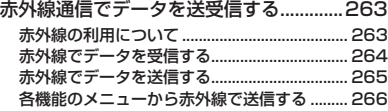

#### 便利な機能を利用する .....................267

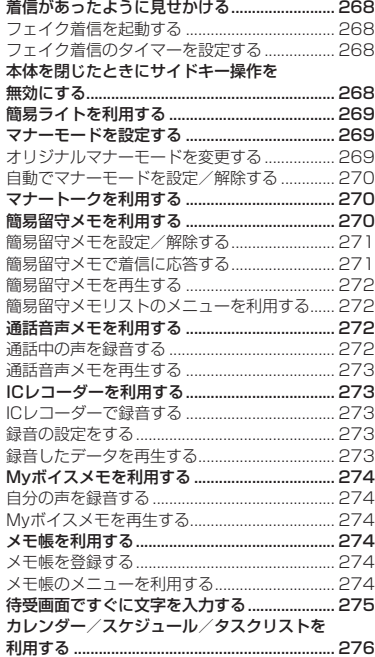

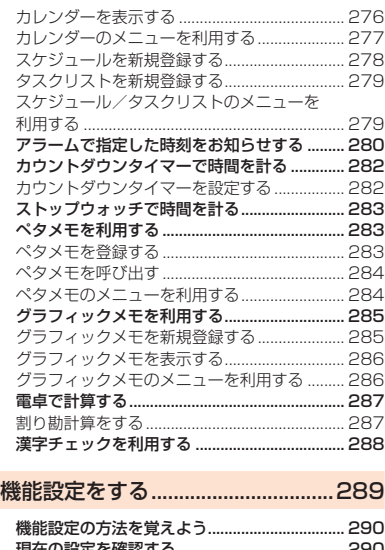

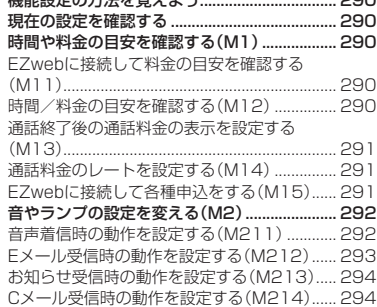

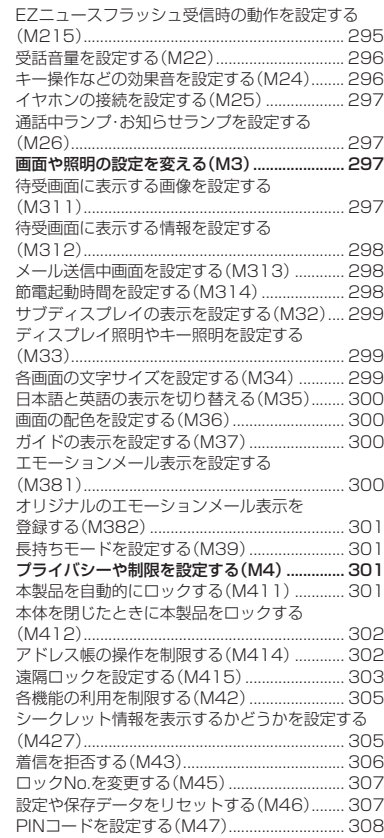

見次

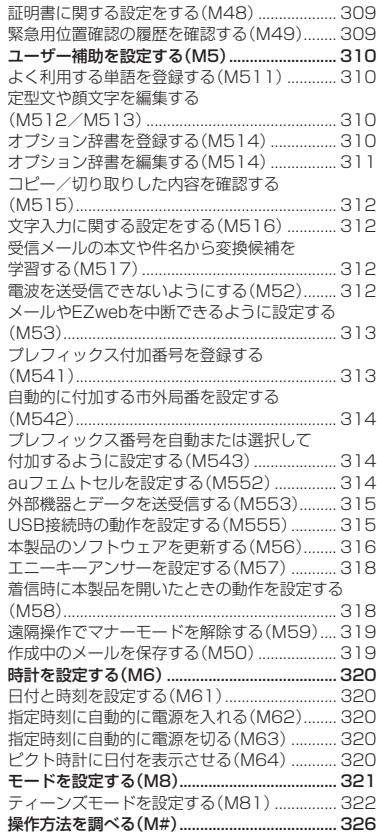

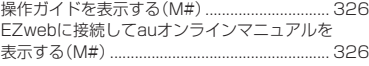

付録・索引 ..........................................327

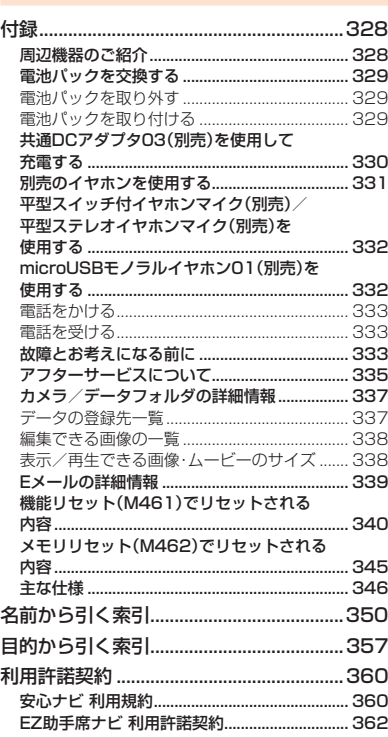

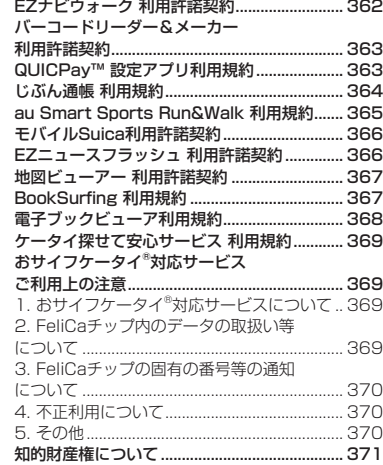

# 安全上のご注意/防水・防塵・耐衝撃のご注意

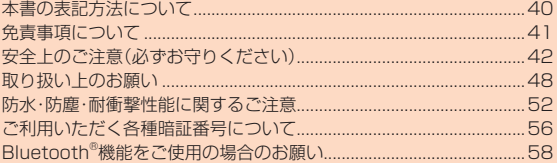

#### **本書の表記方法について**

#### **■ 掲載されているキー表示について**

本書では、キーの図を次のように簡略化していますので、あらかじめご 了承ください。

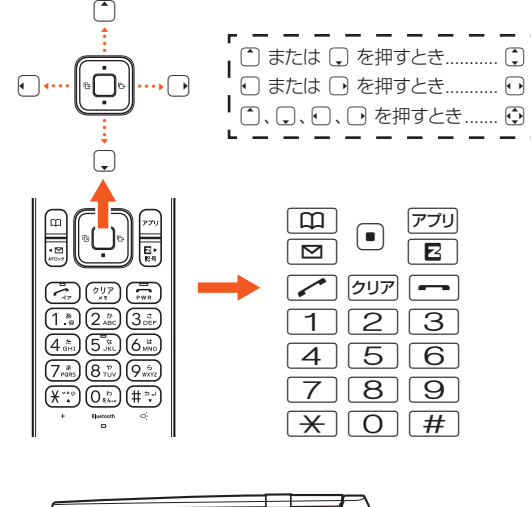

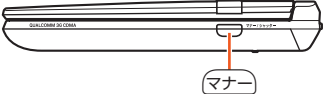

#### ■ 項目/アイコン/ボタンなどを選択する操作の **表記方法について**

本書では、门や日でメインメニューやサブメニューの項目/アイコ ン/画面上のボタンなどを選択してIOK/選択/設定/決定/確 定)を押す操作を、[名称]と省略して表記しています。 例:メインメニューから「機能設定」を選択する場合

**1** 待受画面で •• (機能設定) 「機能設定」をいて選択して c(選択)を押す操作を表しています。

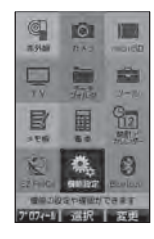

#### ■ 掲載されている画面表示について

本書に記載されている画面は、実際の画面とは異なる場合があります。 また、画面の上部を省略している場合がありますので、あらかじめご了 承ください。

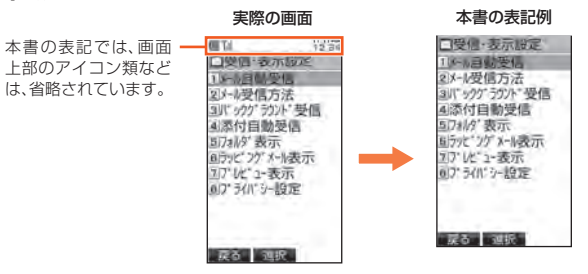

# 安全上のご注意 (全土のご注意/防水・防塵・ 而衝撃のご注意) 防水・防塵・耐衝撃のご注音

#### memo

- ◎ 本書では、キーや画面、アイコンは本体カラー「オレンジ」のお買い上げ時 の表示を例に説明しておりますが、実際のキーや画面とは字体や形状が異 なっていたり、一部を省略している場合があります。あらかじめご了承くだ さい。
- $@$ 画面最下行に表示された内容を $@$ / $@$ の|/ アカを押して実行する場合、 □(発信)のようにカッコ内に内容を表記します。
- ※ただし、同(OK)/同(選択)/同(設定)/同(決定)/同(確定)の場合は省略して同 のみ表記しています。
- ◎各機能のお買い上げ時の設定については、「機能リセット(M461)でリセッ トされる内容」(▶P.340)および「メモリリセット(M462)でリセットされ る内容」(▶P.345)をご参照ください。
- ©本書では「microSD™メモリカード(市販品)」および「microSDHC™メモリ カード(市販品)」の名称を「microSDメモリカード」もしくは「microSD」と省 略しています。

#### **免責事項について**

- ◎ 地震・雷・風水害などの天災および当社の責任以外の火災、第三者による行為、そ の他の事故、お客様の故意または過失・誤用・その他異常な条件下での使用によ り生じた損害に関して、当社は一切責任を負いません。
- ◎ 本製品の使用または使用不能から生ずる付随的な損害(記録内容の変化・消失、 事業利益の損失、事業の中断など)に関して、当社は一切責任を負いません。
- ◎ 本書の記載内容を守らないことにより生じた損害に関して、当社は一切責任を 負いません。
- ◎ 当社が関与しない接続機器、ソフトウェアとの組み合わせによる誤動作などか ら生じた損害に関して、当社は一切責任を負いません。
- ◎ 本製品の故障・修理・その他取り扱いによって、撮影した画像データやダウン ロードされたデータなどが変化または消失することがありますが、これらの データの修復により生じた損害・逸失利益に関して、当社は一切責任を負いませ ん。
- ◎ 大切なデータはコンピュータのハードディスクなどに保存しておくことをおす すめします。万一、登録された情報内容が変化・消失してしまうことがあっても、 故障や障害の原因にかかわらず当社としては責任を負いかねますのであらかじ めご了承ください。
- ※本書で表す「当社」とは、以下の企業を指します。 発売元:KDDI(株)・沖縄セルラー電話(株) 製造元:京セラ株式会社

#### ■ お知らせ

- 本書の内容の一部、または全部を無断転載することは、禁止されています。
- 本書の内容に関して、将来予告なしに変更することがあります。
- 本書の内容については万全を期しておりますが、万一、ご不審な点や記載漏 れなどお気付きの点がありましたらご連絡ください。
- 乱工、落工はお取り替えいたします。

#### **安全上のご注意(必ずお守りください)**

- ご使用の前に、この「安全上のご注意」をよくお読みのうえ、正しくお 使いください。また、お読みになった後は大切に保管してください。
- この「安全上のご注意」には本製品を使用するお客様や他の人々へ の危害や財産への損害を未然に防止するために、守っていただきた い事項を記載しています。
- 各事項は以下の区分に分けて記載しています。

#### ■ 表示の説明

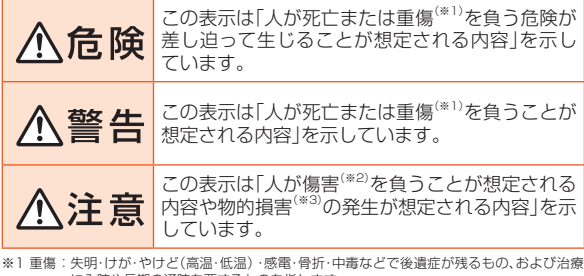

に入院や長期の通院を要するものを指します。

※2 傷害:治療に入院や長期の通院を要さない、けが・やけど(高温・低温)・感電などを指します。 ※3 物的損害: 家屋・家財および家畜・ペットにかかわる拡大損害を指します。

#### **■ 図記号の説明**

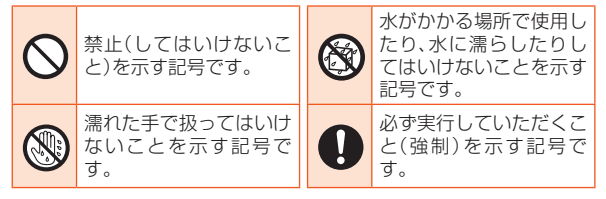

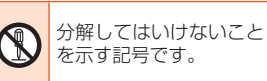

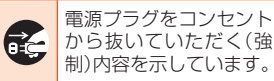

#### **■ 本体、電池パック、背面カバー、充電用機器、micro au ICカード02、周辺機器共通**

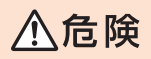

#### **必ず下記の危険事項をお読みになってから ご使用ください。**

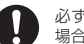

必ず指定の周辺機器をご使用ください。指定の周辺機器以外を使用した 場合、発熱・発火・破裂・故障・漏液の原因となります。

高温になる場所(火のそば、暖房器具のそば、こたつの中、直射日光の当 たる場所、炎天下の車内など)で使用、保管、放置しないでください。発 火・破裂・故障・火災・傷害の原因となります。

ガソリンスタンドなど、引火性ガスが発生する場所に立ち入る場合は、 必ず事前に本製品の電源をお切りください。また、充電もしないでくだ さい。ガスに引火するおそれがあります。また、ガソリンスタンド構内な どでおサイフケータイ®の決済機能をご利用になる際は、必ず事前に電 源を切った状態でご使用ください。(FeliCaロックを設定されている場 合は、ロックを解除したうえで電源をお切りください。)

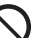

電子レンジなどの加熱調理機器や高圧容器に入れないでください。発 火・破裂・故障・火災・傷害の原因となります。

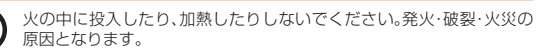

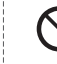

接続端子をショートさせないでください。また、接続端子に導電性異物 (金属片・鉛筆の芯など)が触れたり、内部に入らないようにしてくださ い。火災や故障の原因となります。

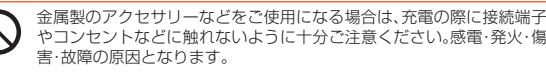

カメラのレンズに直射日光などを長時間当てないようにしてください。 レンズの集光作用により、発火・破裂・火災の原因となります。

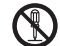

お客様による分解や改造、修理をしないでください。故障・発火・感電・傷 害の原因となります。万一、改造などにより本体や周辺機器などに不具 合が生じても当社では一切の責任を負いかねます。本製品の改造は電波 法違反になります。

#### **必ず下記の警告事項をお読みになってから** 八警告 **ご使用ください。**

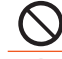

落下させる、投げつけるなどの強い衝撃を与えないでください。破裂・発 熱・発火・故障の原因となります。

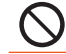

屋外で雷鳴が聞こえたときは使用しないでください。落雷・感電のおそ れがあります。

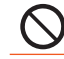

接続端子に手や指など身体の一部が触れないようにしてください。感 電・傷害・故障の原因となる場合があります。

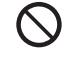

本製品が落下などによって破損し、ディスプレイが割れたり、機器内部 が露出した場合、割れたディスプレイや露出部に手を触れないでくださ い。感電したり、破損部でけがをする場合があります。auショップまたは 安心ケータイサポートセンターまでご連絡ください。

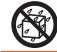

本体の濡れている状態で充電を行うと、感電や回路のショート、腐食が 発生し、発熱による火災や故障の原因となります。

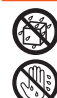

本製品は防水性能を有する機種ですが、万一、水などの液体が外部接続 端子カバーや背面カバーなどから本体などに入った場合には、ご使用を やめてください。そのまま使用すると、発熱・発火・故障の原因となりま す。

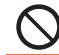

背面カバーを取り外す際、必要以上に力を入れないでください。電池 パックが飛び出すなどして、けがや故障の原因となる場合があります。

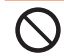

自動車や原動機付自転車、自転車などの運転中や歩きながらの操作はし ないでください。安全性を損ない、事故の原因となります。

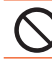

所定の充電時間を超えても充電が完了しない場合は、充電をおやめくだ さい。漏液・発熱・破裂・発火の原因となります。

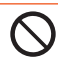

乳幼児の手が届く場所には置かないでください。小さな部品などの誤飲 で窒息したり、誤って落下させたりするなど、事故や傷害の原因となる 場合があります。

# 八注意

#### **必ず下記の注意事項をお読みになってから ご使用ください。**

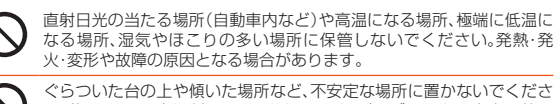

ぐらついた台の上や傾いた場所など、不安定な場所に置かないでくださ い。落下してけがや破損の原因となります。バイブレータ設定中は特に ご注意ください。また、衝撃などにも十分ご注意ください。

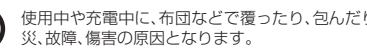

使用中や充電中に、布団などで覆ったり、包んだりしないでください。火

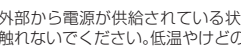

外部から電源が供給されている状態の本体、指定の充電用機器に長時間 触れないでください。低温やけどの原因となる場合があります。

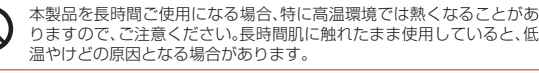

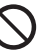

コンセントや配線器具は定格を超えて使用しないでください。たこ足配 線などで定格を超えると、発熱による火災の原因となります。

背面カバーを外したまま使用しないでください。

腐食性の薬品のそばや腐食性ガスの発生する場所に置かないでくださ い。故障・内部データの消失の原因となります。

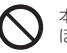

本体から背面カバーを外したまま、放置・保管しないでください。内部に ほこりなどの異物が入ると故障の原因となります。

使用中に煙が出たり、異臭や異音がする、過剰に発熱しているなどの異 常が起きたときは使用をやめてください。充電中であれば、指定の充電 用機器(別売)をコンセントまたはソケットから抜き、熱くないことを 確認してから電源を切り、電池パックを外して、auショップまたは安心 ケータイサポートセンターまでご連絡ください。また、落下したり、破損 した場合なども、そのまま使用せず、auショップまたは安心ケータイサ ポートセンターまでご連絡ください。

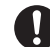

イヤホンなどを本製品に装着して使用する場合は、適度な音量に調節し てください。音量が大きすぎたり、長時間連続して使用したりすると耳 に悪い影響を与えるおそれがあります。また、音量を上げすぎると外部 の音が聞こえにくくなり、踏切や横断歩道などで交通事故の原因となり ます。 イヤホンなどを本製品に装着し音量を調節する場合は、少しずつ音量を N 上げて調節してください。始めから音量を上げすぎると、突然大きな音 が出て耳に悪い影響を与えるおそれがあります。 指定の充電用機器や外部機器などをお使いになるときは、接続する端子 に対してコネクタをまっすぐに抜き差ししてください。また、正しい方 向で抜き差ししてください。破損・故障の原因となります。 **■ 本体について 必ず下記の警告事項をお読みになってから** 警告 **ご使用ください。** 自動車・原動機付自転車・自転車運転中に携帯電話を使用しないでくだ さい。交通事故の原因となります。自動車・原動機付自転車運転中の携帯 電話の使用は法律で禁止されています。また、自転車運転中の携帯電話 の使用も法律などで罰せられる場合があります。 航空機内で本製品を使用しないでください。航空機内での電波を発する 電子機器の使用は法律で禁止されています。ただし、一部の航空会社で はご利用いただける場合もございます。詳細はご搭乗される航空会社に お問い合わせください。 高精度な電子機器の近くでは、本製品の電源をお切りください。電子機 器に影響を与える場合があります。(影響を与えるおそれがある機器の 例:心臓ペースメーカー・補聴器・その他医用電気機器・火災報知機・自動 ドアなど。医用電気機器をお使いの場合は機器メーカーまたは販売者に 電波による影響についてご確認ください。)

Ţ

植え込み型心臓ペースメーカーおよび植え込み型除細動器や医用電気 機器の近くで本製品を使用する場合は、電波によりそれらの装置・機器 に影響を与えるおそれがありますので、次のことをお守りください。

- 1. 植え込み型心臓ペースメーカーおよび植え込み型除細動器を装着さ れている方は、本製品を植え込み型心臓ペースメーカーおよび植え 込み型除細動器の装着部位から15cm以上離して携行および使用し てください。
- 2. 身動きが自由に取れない状況など、15cm以上の離隔距離が確保で きないおそれがある場合、付近に植え込み型心臓ペースメーカーお よび植え込み型除細動器を装着している方がいる可能性があります ので、事前に本製品の「電波OFFモード」へ切り替える、もしくは電源 を切ってください。
- 3. 医療機関の屋内では次のことに注意してご使用ください。
	- • 手術室、集中治療室(ICU)、冠状動脈疾患監視病室(CCU)には本製 品を持ち込まないでください。
	- • 病棟内では、本製品の電源をお切りください。
	- • ロビーなどであっても付近に医用電気機器がある場合は本製品の 電源をお切りください。
	- • 医療機関が個々に使用禁止、持ち込み禁止などの場所を定めている 場合は、その医療機関の指示に従ってください。
- 4. 医療機関の外で、植え込み型心臓ペースメーカーおよび植え込み型 除細動器以外の医用電気機器を使用される場合(自宅療養など)は、 電波による影響について個別に医療用電気機器メーカーなどにご確 認ください。

通話・メール・インターネット・撮影・ゲームなどをするときや、テレビ (ワンセグ)を視聴したり、音楽を聴くときなどは周囲の安全を確認して ください。転倒・交通事故の原因となります。

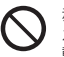

赤外線ポートを目に向けて赤外線送信しないでください。目に影響を与 える可能性があります。また、その他赤外線装置に向けて送信すると誤 動作するなどの影響を与えることがあります。

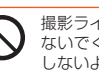

撮影ライト/簡易ライトをご使用になる場合は、人の目の前で発光させ ないでください。また、撮影ライト/簡易ライト点灯時は発光部を直視 しないようにしてください。視力低下などの障がいを引き起こす原因と なります。特に乳幼児に対して至近距離で撮影しないでください。

自動車や原動機付自転車、自転車などの運転者に向けて撮影ライト/簡 易ライトを点灯させないでください。目がくらんで運転不能になり、事 故を起こす原因となります。

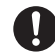

ごくまれに、点滅を繰り返す画面を見ていると、一時的に筋肉のけいれ んや意識の喪失などの症状を起こす人がいます。こうした経験のある人 は、事前に医師とご相談ください。

#### **必ず下記の注意事項をお読みになってから** 八注意 **ご使用ください。**

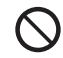

自動車内で使用する場合、まれに車載電子機器に影響を与える場合があ ります。安全走行を損なうおそれがありますので、その場合は使用しな いでください。

 $\sim$ 

 $\mathsf{U}$ 

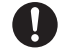

皮膚に異常を感じたときは直ちに使用を止め、皮膚科専門医へご相談く ださい。お客様の体質・体調によっては、かゆみ・かぶれ・湿疹などが生じ る場合があります。

本製品で使用している各部品の材質は以下の通りです。

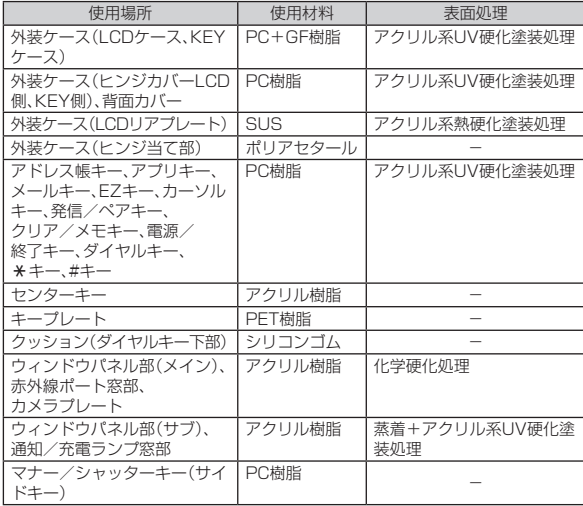

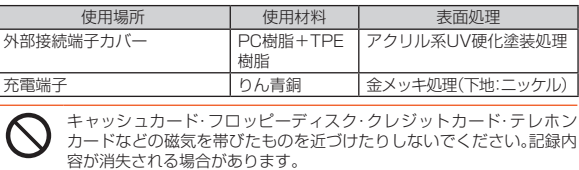

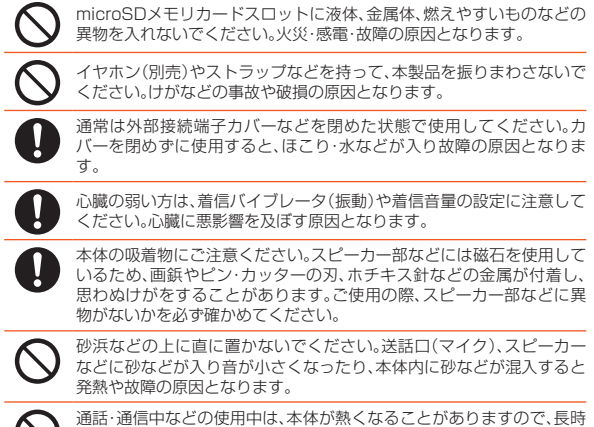

間直接肌に触れさせたり、紙・布・布団などをかぶせたりしないでくださ い。火災・やけど・故障の原因となる場合があります。

#### **■雷池パックについて**

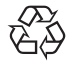

#### (本製品の電池パックは、リチウムイオン電池です。)

電池パックはお買い上げ時には、十分充電されていません。 充電してからお使いください。

Li-ion 00

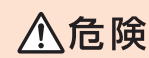

#### **必ず下記の危険事項をお読みになってから ご使用ください。**

電池パックのプラス(+)とマイナス(-)をショートさせないでくださ

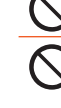

い。 電池パックを本製品に接続するときは、正しい向きで接続してくださ い。誤った向きに接続すると、破裂・火災・発熱の原因となります。また、 うまく接続できないときは無理せず、接続部を十分に確認してから接続 してください。 釘をさしたり、ハンマーで叩いたり、踏み付けたりしないでください。発 火や破損の原因となります。 持ち運ぶ際や保管するときは、金属片(ネックレスやヘアピンなど)など と接続端子が触れないようにしてください。ショートによる火災や故障 の原因となる場合があります。 分解・改造をしたり、直接ハンダ付けをしたりしないでください。電池内 R 部の液が飛び出し、目に入ったりして失明などの事故や発熱・発火・破裂 の原因となります。 落としたり、踏み付けたり、破損や液漏れした電池パックを使用しない でください。液漏れや異臭がするときは直ちに火気から遠ざけてくださ い。漏れた液に引火し、発火・破裂の原因となります。 電池パックを水や海水・ペットの尿などで濡らさないでください。電池 パックが濡れると発熱・破裂・発火の原因となります。誤って水などに落

としたときは、直ちに電源を切り、電池パックを外して、auショップもし くは安心ケータイサポートセンターまでご連絡ください。また、濡れた 電池パックは充電をしないでください。

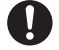

液漏れして皮膚や衣服に付着した場合は、傷害を起こすおそれがありま すので直ちに水で洗い流してください。また、目に入った場合は失明の おそれがありますのでこすらずに水で洗ったあと直ちに医師の診断を 受けてください。機器に付着した場合は、液に直接触れないで拭き取っ てください。

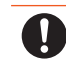

電池パックは消耗品です。充電しても使用時間が極端に短いなど、機能 が回復しない場合には寿命ですのでご使用をおやめになり、指定の新し い電池パックをお買い求めください。発熱・発火・破裂・漏液の原因とな ります。なお、寿命は使用状態などにより異なります。

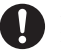

ペットが電池パックに噛みつかないようご注意ください。電池パックの 漏液・発熱・破裂・発火などの原因となります。

#### **■ 充電用機器について**

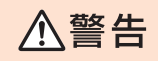

**必ず下記の警告事項をお読みになってから ご使用ください。**

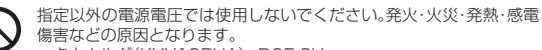

- 卓上ホルダ(KYY10PUA):DC5.0V
- ACアダプタ(別売):AC100V~240V
- DCアダプタ(別売):DC12V・24V(マイナスアース車専用)
- 指定の充電用機器(別売)の電源プラグはコンセントまたはシガーライ  $\mathbf{I}$ タソケットに根元まで確実に差し込んでください。差し込みが不完全だ と、感電や発熱・発火による火災・傷害の原因となります。指定の充電用 機器(別売)が傷んでいるときや、コンセントまたはシガーライタソケッ トの差し込み口がゆるいときは使用しないでください。

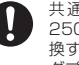

共通DCアダプタ03(別売)のヒューズが切れたときは、指定(定格 250V、1A)のヒューズと交換してください。指定以外のヒューズと交 換すると、発熱・発火の原因となります。(ヒューズの交換は、共通DCア ダプタ03(別売)の取扱説明書をよくご確認ください。)

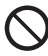

指定の充電用機器(別売)のケーブルを傷付けたり、加工したり、ねじっ たり、引っ張ったり、重いものを載せたりしないでください。また、傷ん だケーブルは使用しないでください。感電・ショート・火災・傷害の原因 となります。

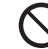

接続端子に手や指など身体の一部が触れないようにしてください。感 電・傷害・故障の原因となる場合があります。

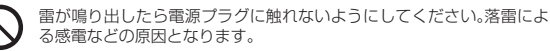

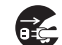

お手入れをするときは、指定の充電用機器(別売)の電源プラグをコンセ ントまたはシガーライタソケットから抜いてください。抜かないでお手 入れをすると、回路のショートの原因となります。

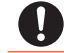

電源プラグに付いたほこりは、拭き取ってください。火災、やけど、感電 の原因となります。

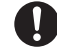

車載機器などは、運転操作やエアーバッグなどの安全装置の妨げになら ない位置に設置・配置してください。交通事故の原因となります。車載機 器の取扱説明書に従って設置してください。

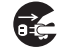

長時間使用しない場合は指定の充電用機器(別売)の電源プラグをコン セントから抜いておいてください。火災・故障の原因となります。

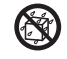

水やペットの尿など液体が直接かからない場所でご使用ください。発 熱・火災・感電・電子回路のショートによる故障・傷害の原因となります。 万一、液体がかかってしまった場合には直ちに指定の充電用機器(別売) の電源プラグを抜いてください。

**必ず下記の注意事項をお読みになってから** 八注意 **ご使用ください。**

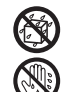

風呂場などの湿気の多い場所で使用したり、濡れた手で指定の充電用機 器(別売)を抜き差ししないでください。感電や故障・傷害の原因となり ます。

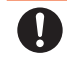

充電は安定した場所で行ってください。傾いたところやぐらついた台な どに置くと、落下してけがや破損の原因となります。特にバイブレータ 設定中はご注意ください。また、布や布団をかぶせたり、包んだりしない でください。火災・故障・傷害の原因となります。

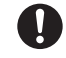

指定の充電用機器(別売)の電源プラグをコンセントまたはシガーライ タソケットから抜くときは、電源プラグを持って抜いてください。ケー ブルを引っ張るとケーブルが損傷するおそれがあります。

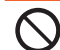

共通DCアダプタ03(別売)は、車のエンジンを切ったまま使用しないで ください。車のバッテリー消耗の原因となります。

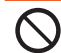

本体から電池パックを外した状態で指定の充電用機器(別売)を差した まま放置しないでください。発火・感電・傷害の原因となります。

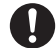

皮膚に異常を感じたときは直ちに使用を止め、皮膚科専門医へご相談く ださい。お客様の体質・体調によっては、かゆみ・かぶれ・湿疹などが生じ る場合があります。 卓上ホルダ(KYY10PUA)で使用している各部品の材質は以下の通り です。

#### ■ 卓上ホルダ(KYY10PUA)

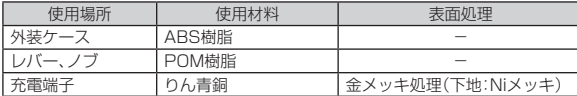

#### **■ micro au ICカード02について**

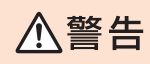

**必ず下記の警告事項をお読みになってから ご使用ください。**

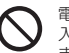

電子レンジなどの加熱調理機器や高圧容器にmicro au ICカード02を 入れないでください。溶損・発熱・発煙・データの消失・故障の原因となり ます。

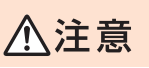

**必ず下記の注意事項をお読みになってから ご使用ください。**

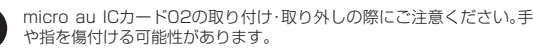

micro au ICカード02を使用する機器は、当社が指定したものをご使用 ください。指定品以外のものを使用した場合はデータの消失や故障の原 因となります。 指定品については、auショップもしくはお客さまセンターまでお問い合

わせください。

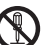

micro au ICカード02を分解、改造しないでください。データの消失・故 障の原因となります。

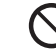

micro au ICカード02を火のそば、ストーブのそばなど、高温の場所で 使用、放置しないでください。溶損・発熱・発煙・データの消失・故障の原 因となります。

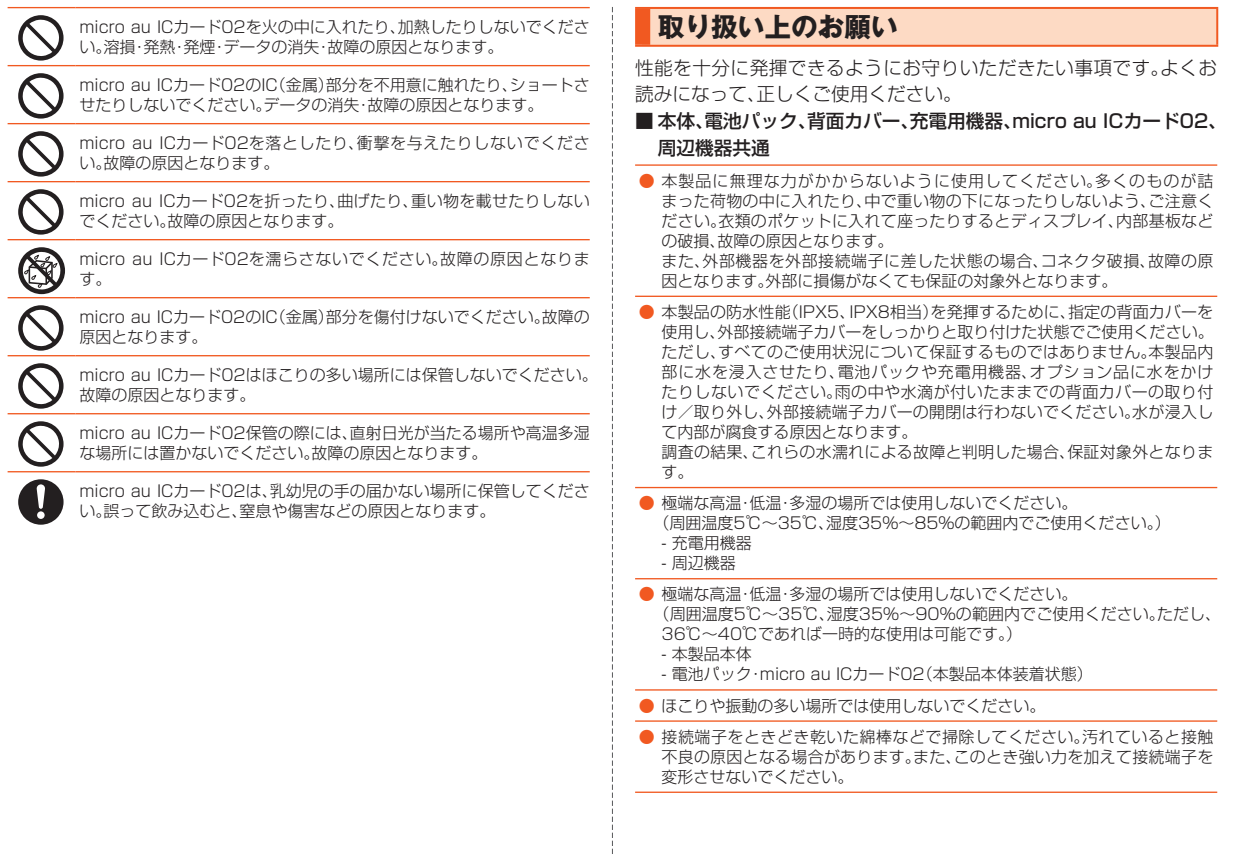